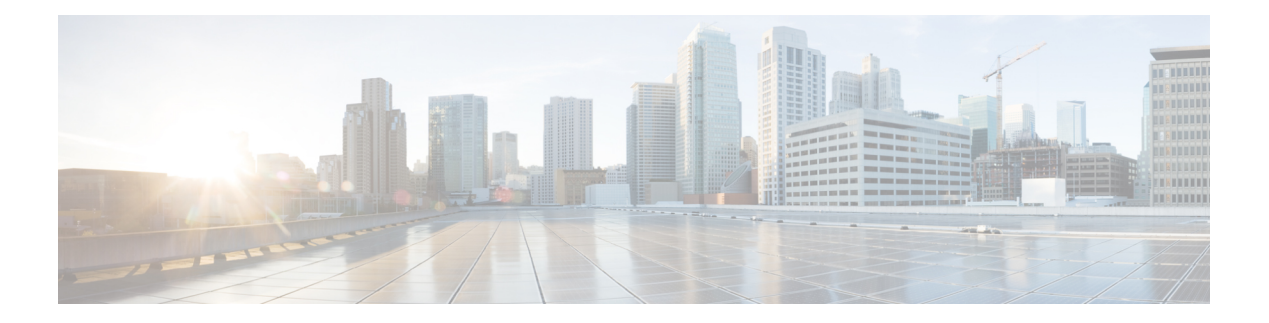

# **Preface**

- Change [History,](#page-0-0) on page i
- About this [Guide,](#page-0-1) on page i
- [Audience,](#page-0-2) on page i
- Related [Documents,](#page-1-0) on page ii
- Field [Notice,](#page-1-1) on page ii
- [Communications,](#page-1-2) Services, and Additional Information, on page ii
- [Conventions,](#page-2-0) on page iii

#### <span id="page-0-0"></span>**Change History**

This table lists and links to changes made to this guide and gives the dates those changes were made. Earliest changes appear in the bottom rows.

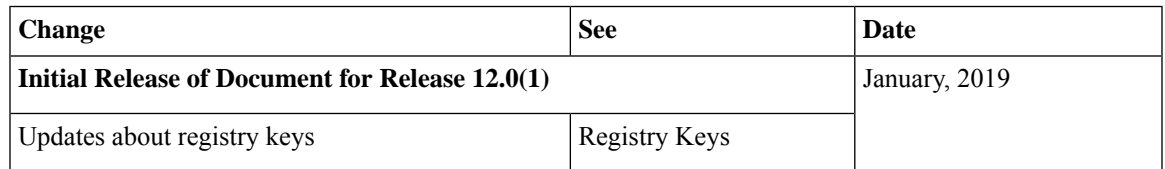

# <span id="page-0-1"></span>**About this Guide**

This document contains the specific information you need to maintain an Avaya Peripheral Gateway (PG) in a Unified Intelligent Contact Management (Unified ICM) environment. It is intended to be used as the Avaya-specific companion to the Unified ICM software documentation set.

While the other Unified ICM documents cover general topics such as configuring an overall Unified ICM system and writing scripts to route contact center requests, this document provides specific information on configuring an Avaya PG and making any necessary adjustments to the Avaya ACD configuration.

# <span id="page-0-2"></span>**Audience**

This document is intended for Unified ICM system managers. The reader understands the Unified ICM functions as described in the following documents:

- *Cisco Unified Contact Center Enterprise Installation and Upgrade Guide*
- *Scripting and Media Routing Guide for Cisco Unified ICM/Contact Center Enterprise*

The reader should also have specific knowledge about the Avaya and CMS systems.

### <span id="page-1-0"></span>**Related Documents**

For more information on Unified ICM software, see the following documents:

- *Administration Guide for Cisco Unified Contact Center Enterprise*
- *Cisco Unified Contact Center Enterprise Installation and Upgrade Guide*
- *Configuration Guide for Cisco Unified ICM/Contact Center Enterprise*
- *Scripting and Media Routing Guide for Cisco Unified ICM/Contact Center Enterprise*

For information on Cisco Network Applications Manager (NAM), see the *Product Description Guide* for Cisco Unified ICM Hosted.

#### <span id="page-1-1"></span>**Field Notice**

Cisco publishes Field Notices to notify customers and partners about significant issues in Cisco products that typically require an upgrade, workaround, or other user action.For more information,see *Product Field Notice Summary* at [https://www.cisco.com/c/en/us/support/web/tsd-products-field-notice-summary.html.](https://www.cisco.com/c/en/us/support/web/tsd-products-field-notice-summary.html)

You can create custom subscriptions for Cisco products, series, or software to receive email alerts or consume RSS feeds when new announcements are released for the following notices:

- Cisco Security Advisories
- Field Notices
- End-of-Sale or Support Announcements
- Software Updates
- Updates to Known Bugs

For more information on creating custom subscriptions, see *My Notifications* at [https://cway.cisco.com/](https://cway.cisco.com/mynotifications) [mynotifications](https://cway.cisco.com/mynotifications).

#### <span id="page-1-2"></span>**Communications, Services, and Additional Information**

- To receive timely, relevant information from Cisco, sign up at Cisco Profile [Manager](https://www.cisco.com/offer/subscribe).
- To get the business impact you're looking for with the technologies that matter, visit Cisco [Services.](https://www.cisco.com/go/services)
- To submit a service request, visit Cisco [Support](https://www.cisco.com/c/en/us/support/index.html).
- To discover and browse secure, validated enterprise-class apps, products, solutions and services, visit Cisco [Marketplace](https://www.cisco.com/go/marketplace/).
- To obtain general networking, training, and certification titles, visit [Cisco](http://www.ciscopress.com) Press.
- To find warranty information for a specific product or product family, access Cisco [Warranty](http://www.cisco-warrantyfinder.com) Finder.

#### **Cisco Bug Search Tool**

Cisco Bug [Search](https://www.cisco.com/c/en/us/support/web/tools/bst/bsthelp/index.html) Tool (BST) is a web-based tool that acts as a gateway to the Cisco bug tracking system that maintains a comprehensive list of defects and vulnerabilitiesin Cisco products and software. BST provides you with detailed defect information about your products and software.

# <span id="page-2-0"></span>**Conventions**

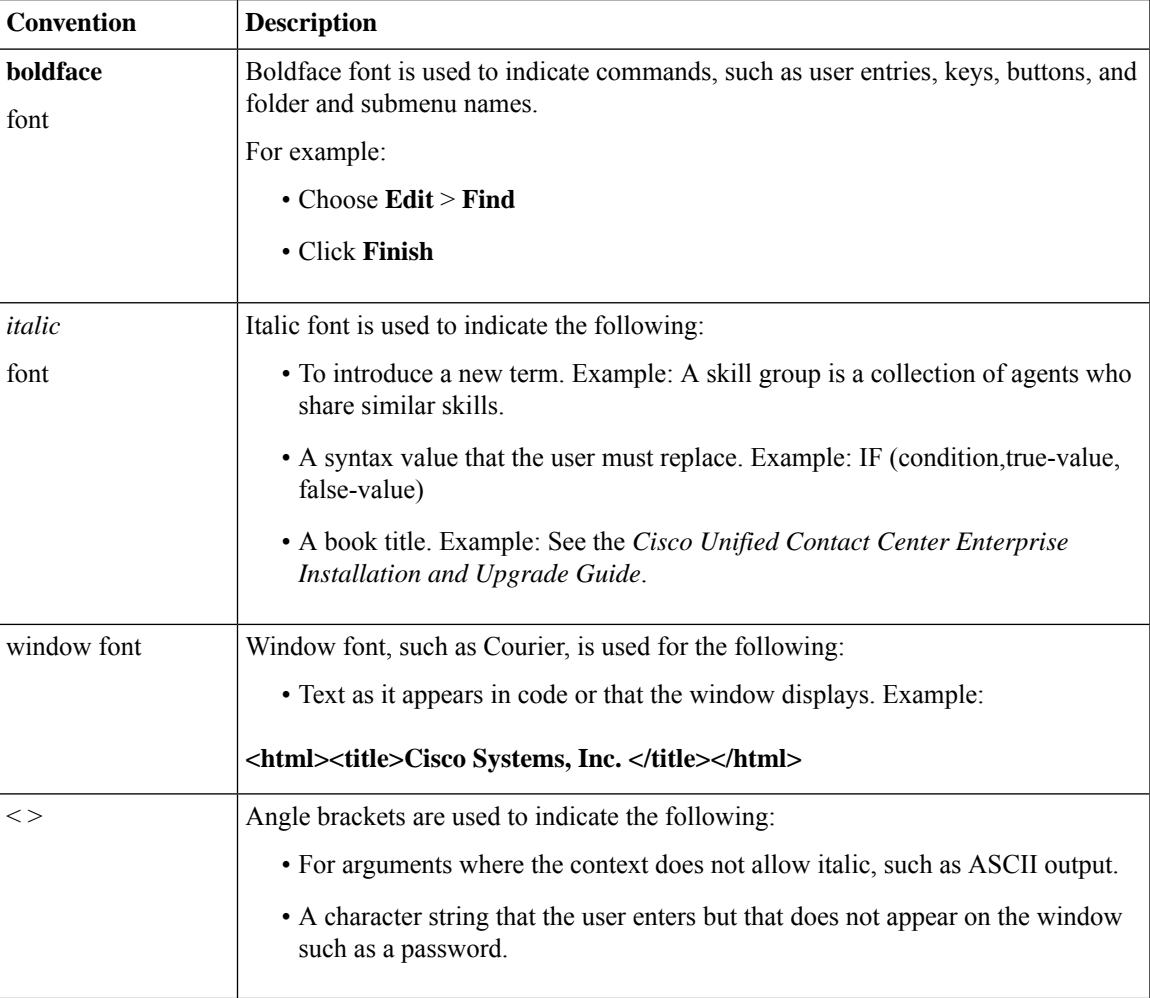

This document uses the following conventions:

 $\mathbf{l}$